## **Approving ACH and Wire Transactions**

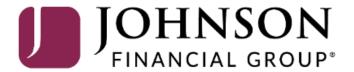

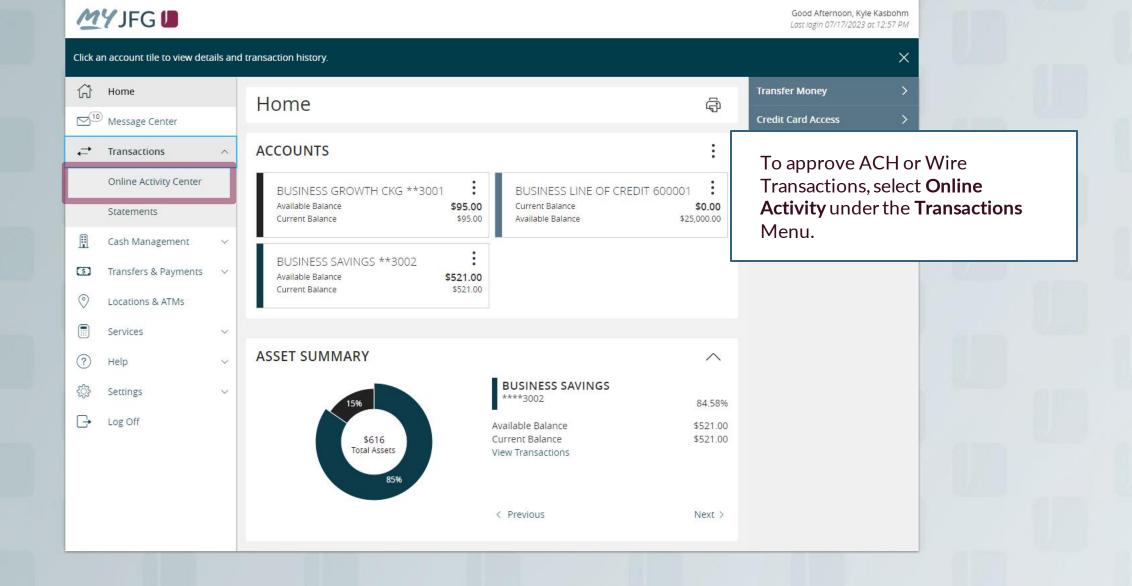

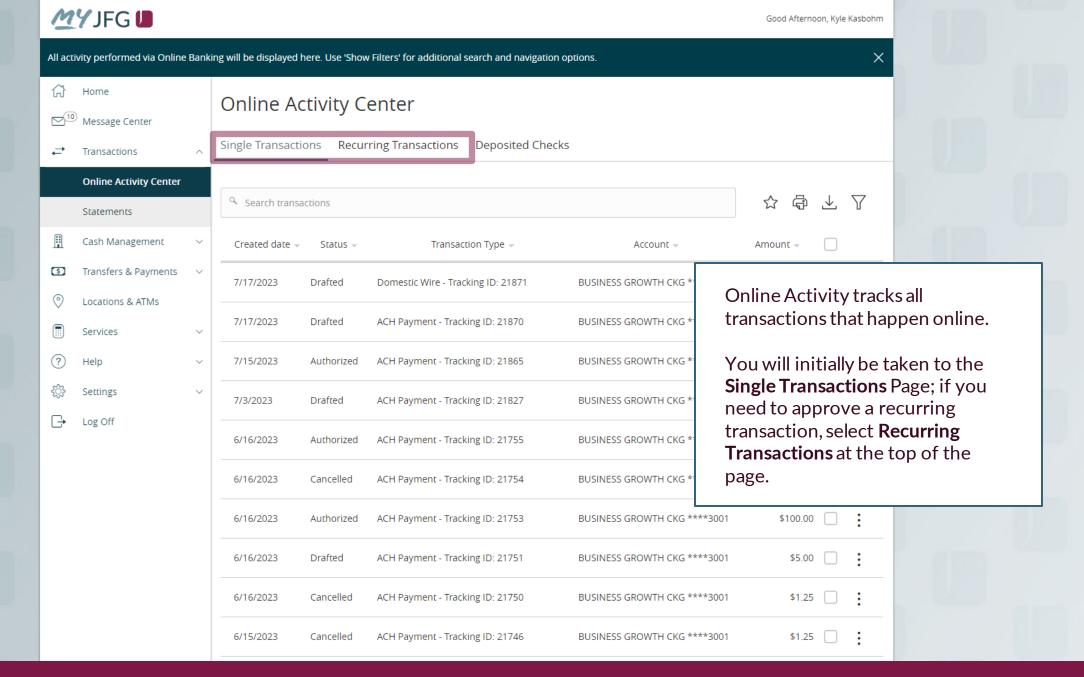

\$5.00

\$1.25

\$1.25

6/16/2023

6/16/2023

6/15/2023

Drafted

Cancelled

Cancelled

Use the **kabob menu** on the transaction tile to first view the Details of the transaction. The transaction will be expanded to allow you to view the details. Once you are ready, choose Approve.

ACH Payment - Tracking ID: 21751

ACH Payment - Tracking ID: 21750

ACH Payment - Tracking ID: 21746

BUSINESS GROWTH CKG \*\*\*\*3001

BUSINESS GROWTH CKG \*\*\*\*3001

BUSINESS GROWTH CKG \*\*\*\*3001

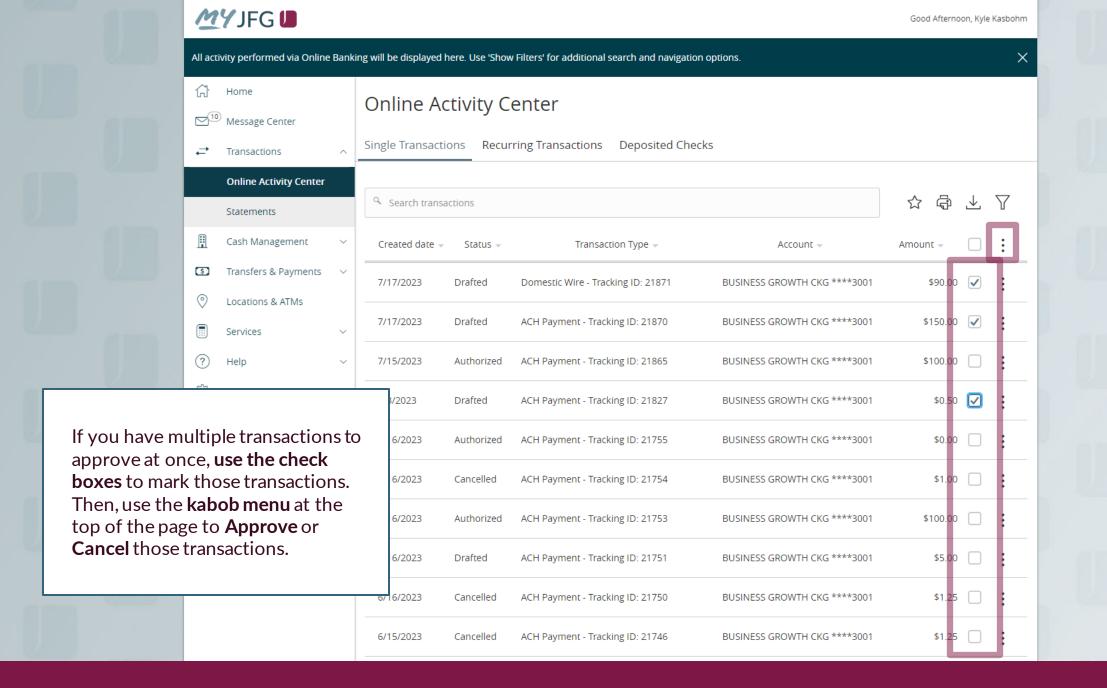

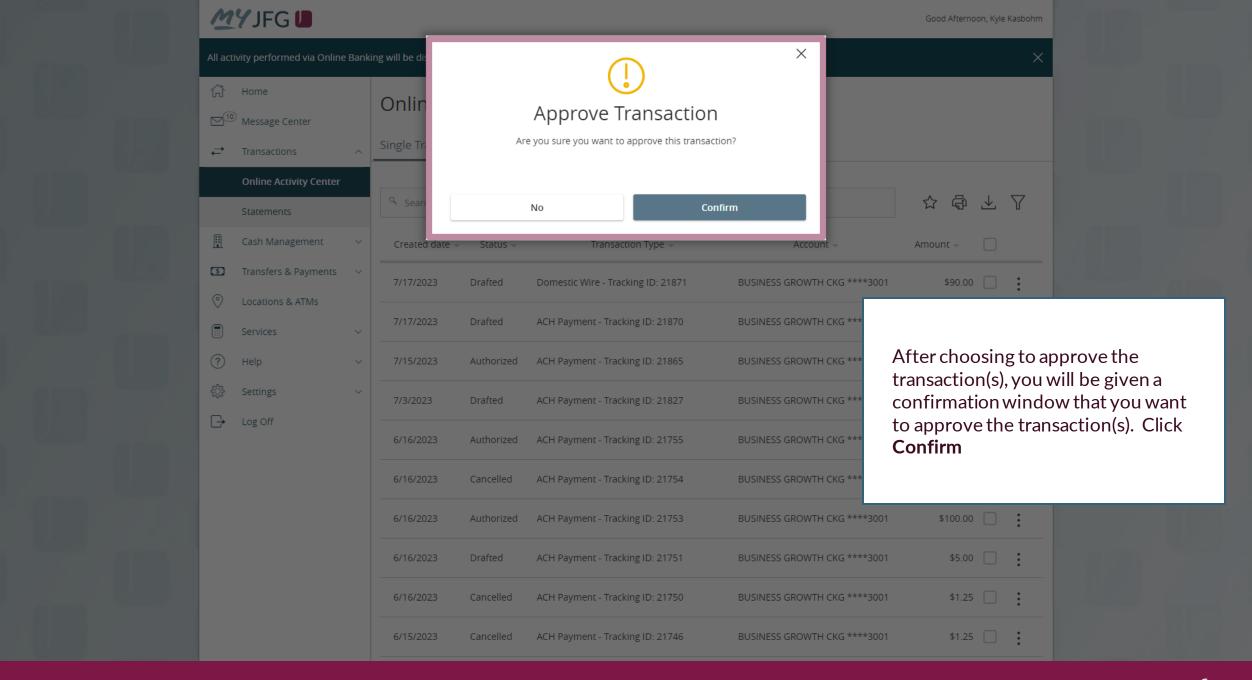

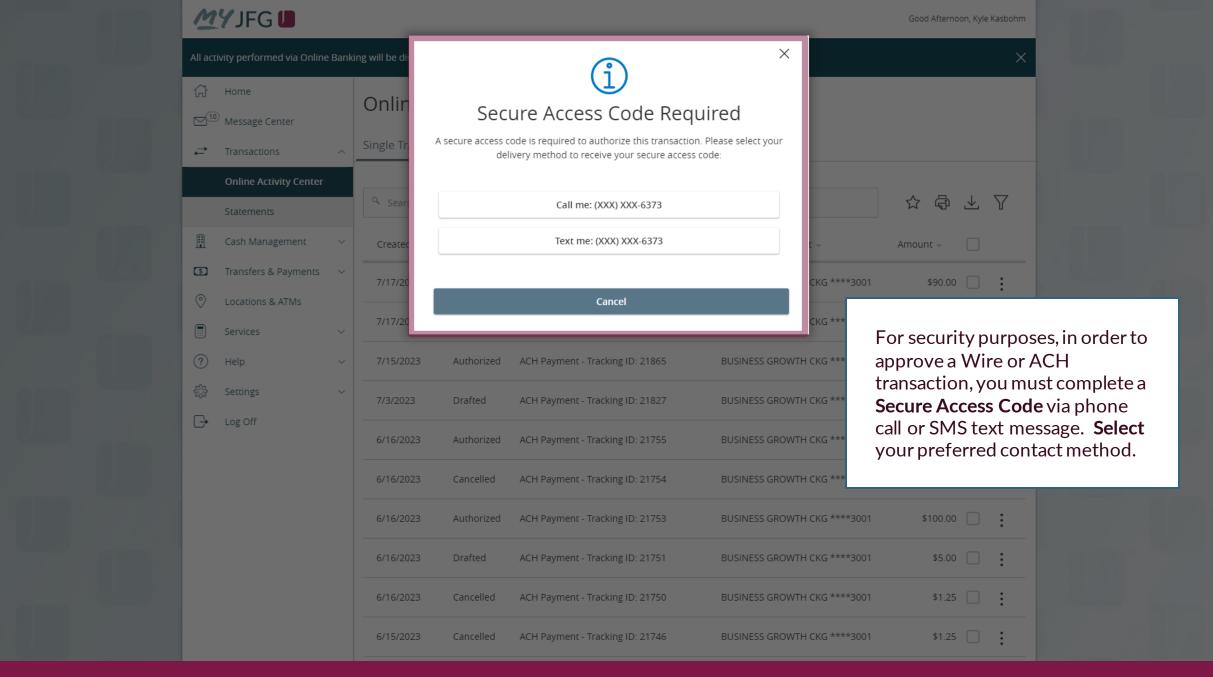

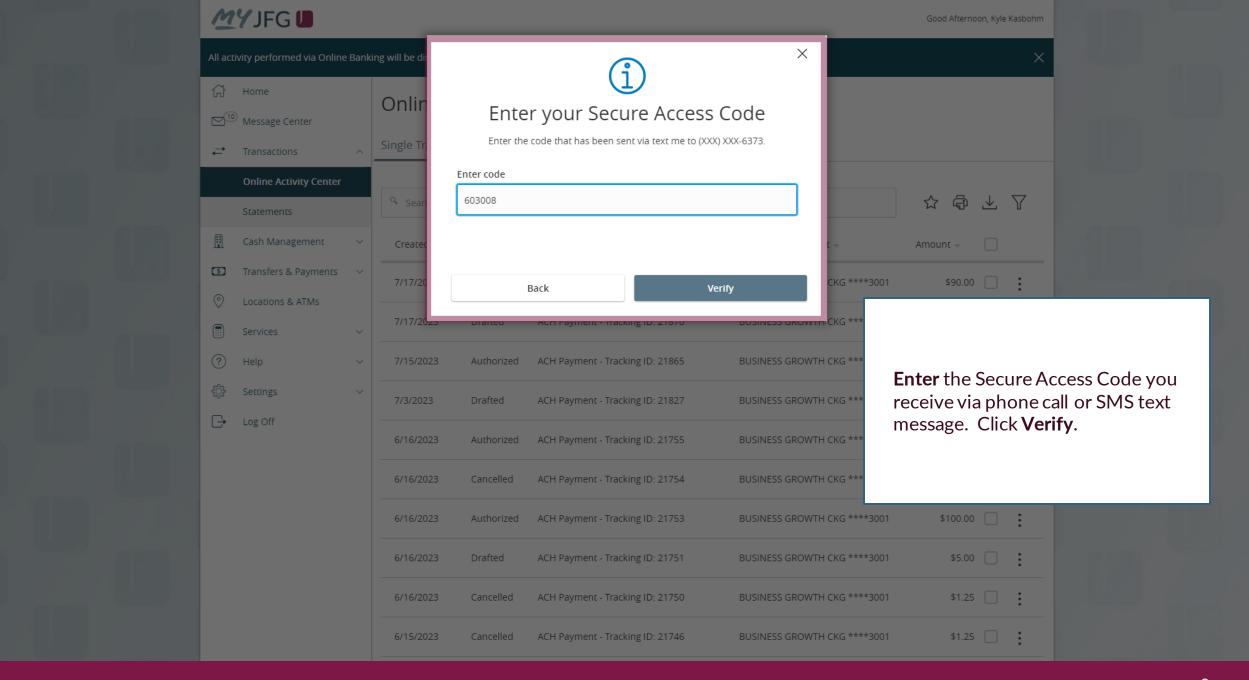

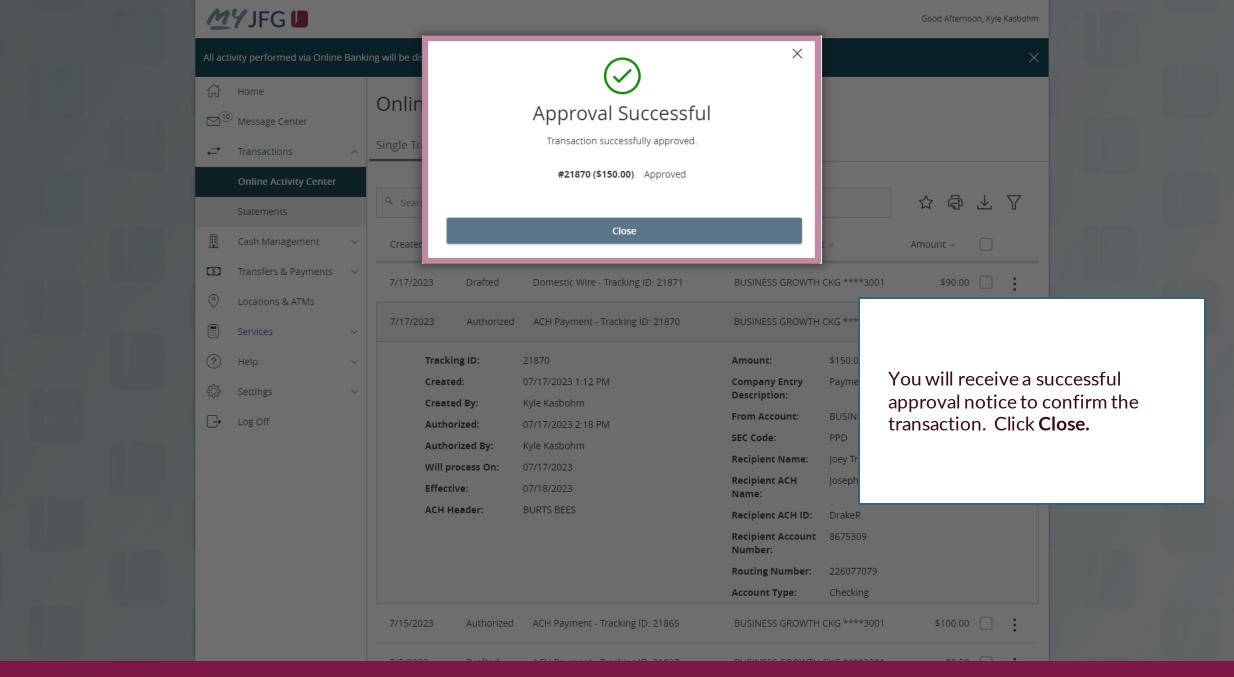

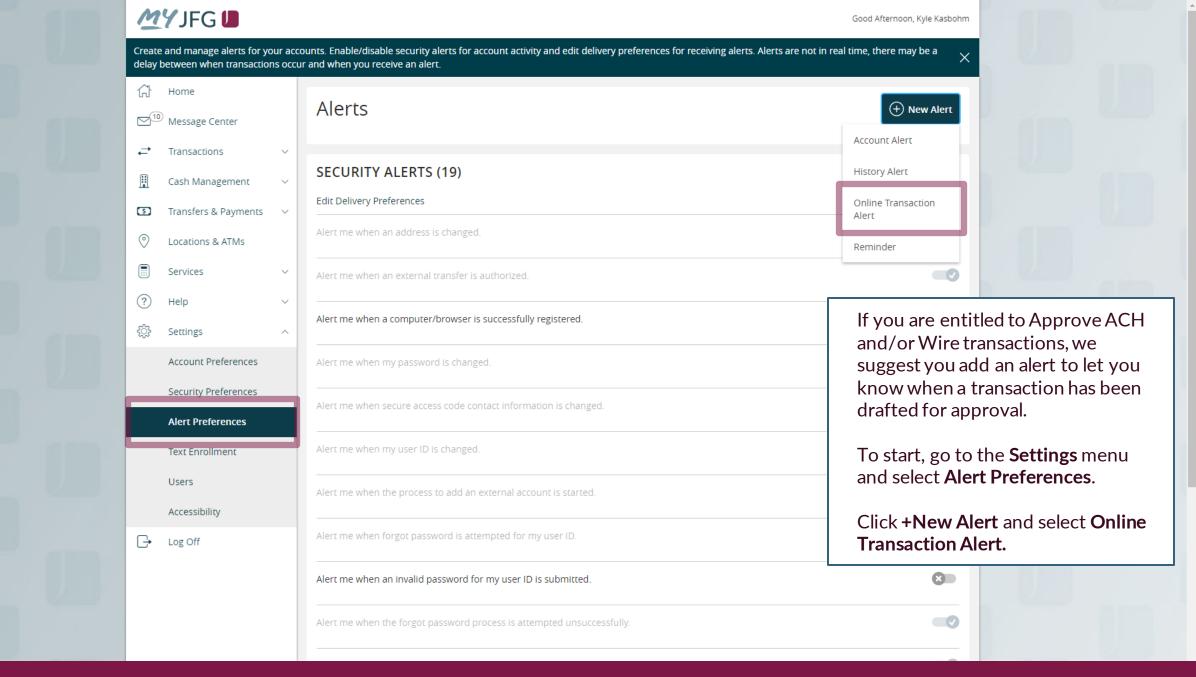

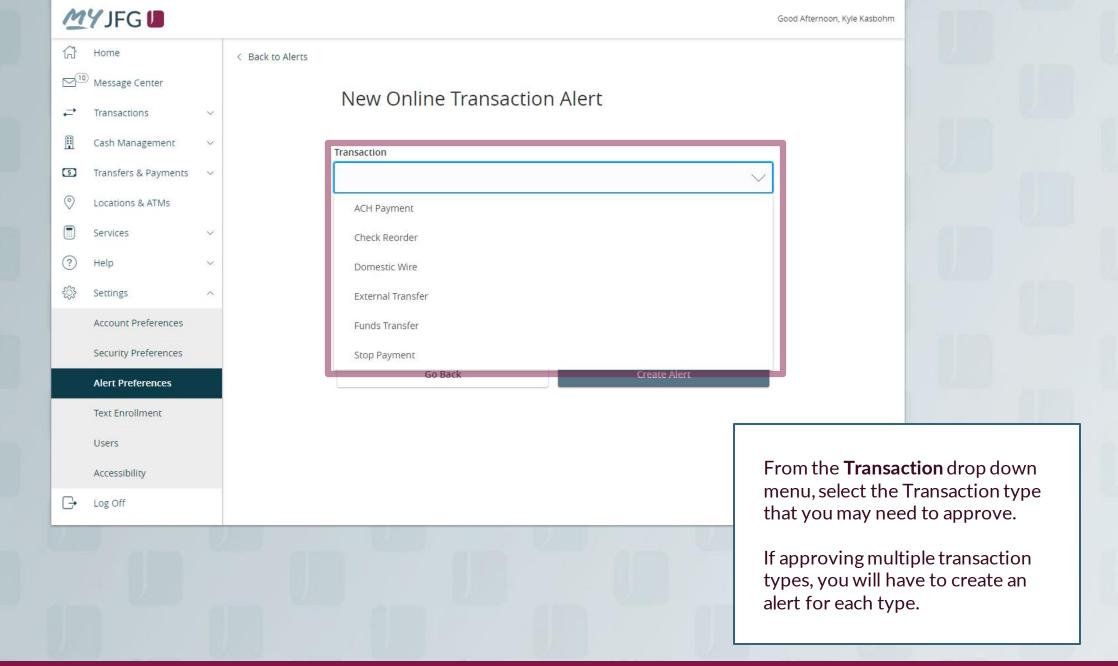

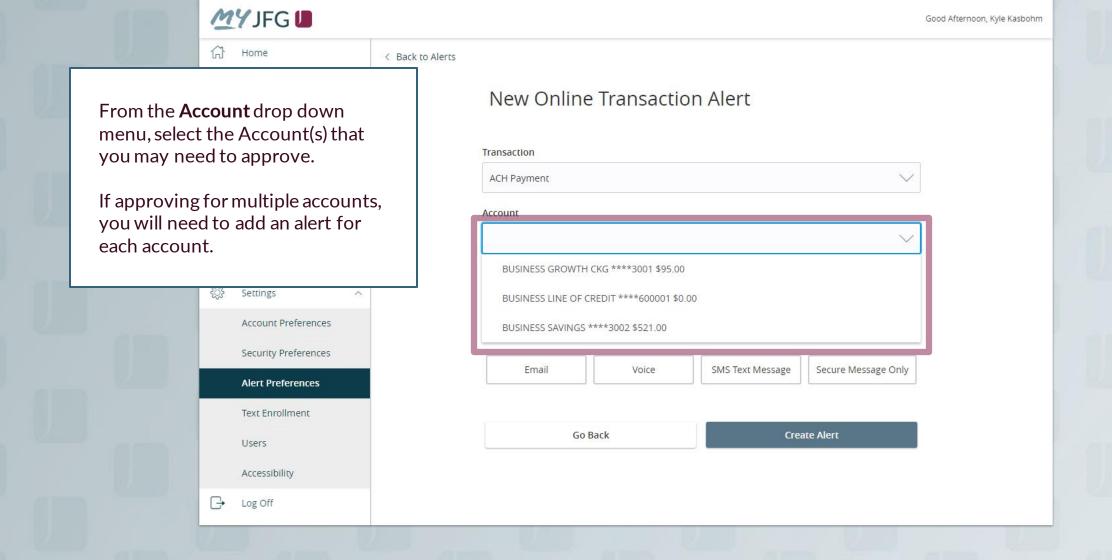

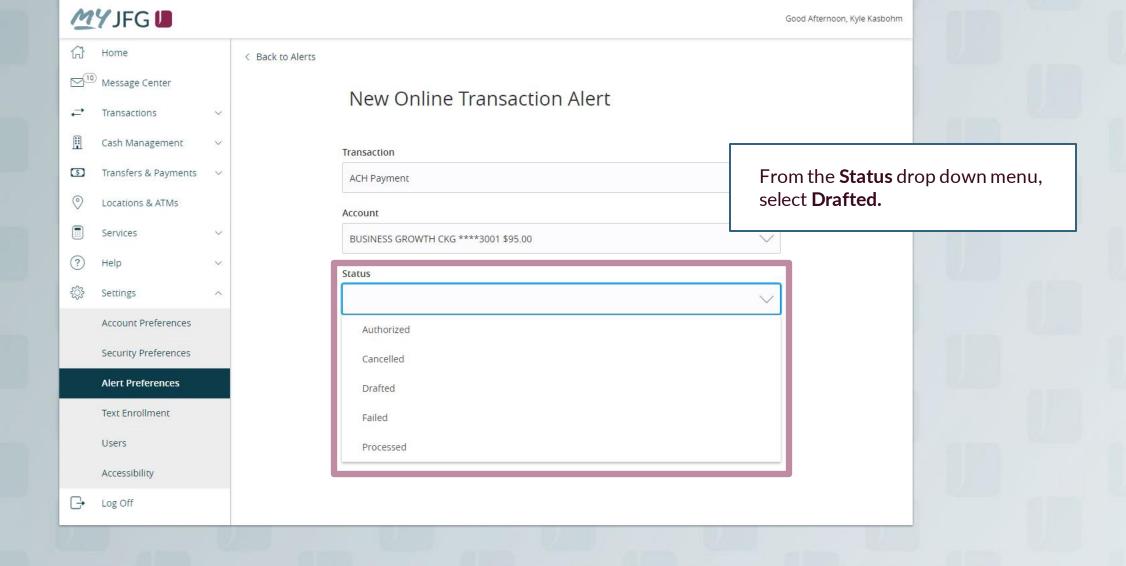

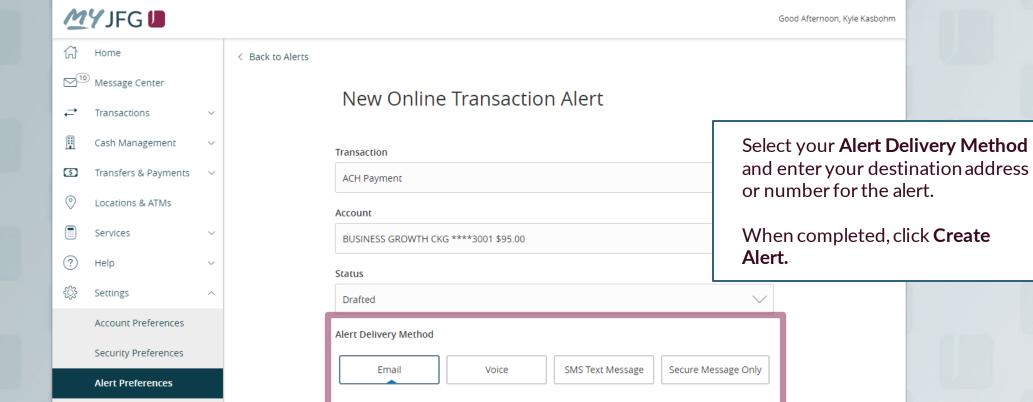

**Email Address** 

Email@Email.com

Text Enrollment

Accessibility

Users

Log Off

**Create Alert** 

Go Back

## Thank You

## Additional Resources and Support

For additional resources, including "how-to" guides, please visit our online Client Resources page at <a href="https://www.johnsonfinancialgroup.com/business/cas-h-management/client-resources/">https://www.johnsonfinancialgroup.com/business/cas-h-management/client-resources/</a>

If further support is needed, please call our Johnson Customer Support Center at 888.769.3796 (option 1, then option 2), send a message in the MyJFG Message Center to "MyJFG Business – Cash Mgmt Solutions" or by email at <a href="mailto:myjfgbusiness@johnsonfinancialgroup.com">myjfgbusiness@johnsonfinancialgroup.com</a>.

JohnsonFinancialGroup.com

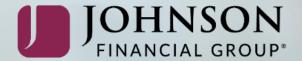